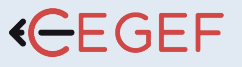

# REVIT BIM INITIATION

NIVEAU

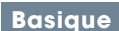

#### PROGRAMME

#### Environnement et vues

Nous voyons en suite en détail tout ce qui concerne les éléments de référence puis vous apprenez à créer les différentes vues comme les vues en plan, les coupes, les élévations, les détails et les vues 3D.

Nous passons ensuite en revue les paramètres visuels, le remplacement des graphismes, les filtres et l'enregistrement de ses paramètres dans des gabarits de vues.

La création de matériaux est abordée avec soins et nous finissons par l'enregistrement d'un gabarit de projet.

A la fin de cette formation vous aurez une connaissance approfondie de l'environnement du logiciel et vous serez à même d'explorer une maquette numérique et de paramétrer les différentes vues dans Revit 2021.

### Les éléments 2D et alphanumériques

Pour obtenir des quantitatifs et des métrés, vous découvrez la création des nomenclatures qui est un aspect fondamental du processus BIM. Vous apprenez à gérer les révisions, les variantes, les phases d'un projet, et à créer des plans colorés garce à la l'utilisation des pièces et des surfaces.

Les mises en page et l'impression ainsi que l'export en dwg sont également vus en détail.

A la fin de cette formation, vous serez à même d'exploiter la maquette 3D, pour l'enrichir tant au niveau des aspects graphiques qu'au niveau base de données et organisation du projet.

## Les éléments 3D d'architecture

Vous apprenez à créer, paramétrer, et modifier les murs, les sols, les toitures, les plafonds, les escaliers et garde-corps, les poteaux, ainsi que les surfaces topographiques.

Nous voyons également l'insertion et le paramétrage des composants, puis la création de profils utilisés dans la conception des éléments 3D. A la fin de cette formation, vous aurez une connaissance approfondie concernant la modélisation d'éléments d'architectures en utilisant tous les outils de création 3D disponibles dans Revit.

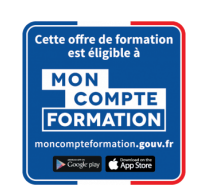

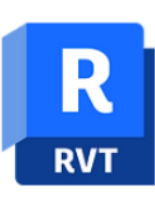

## **@OBJECTIF**

Apprendre les bases de Revit BIM

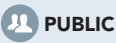

Tout Public.

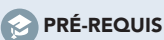

Stagiaire ayant des connaissances du métier du bâtiment.